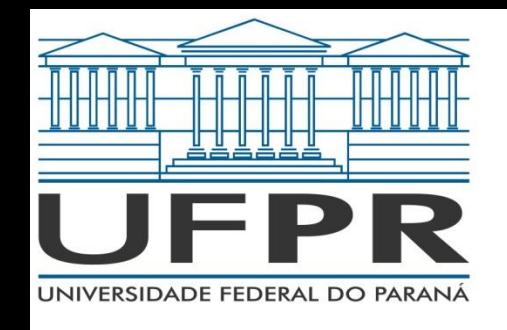

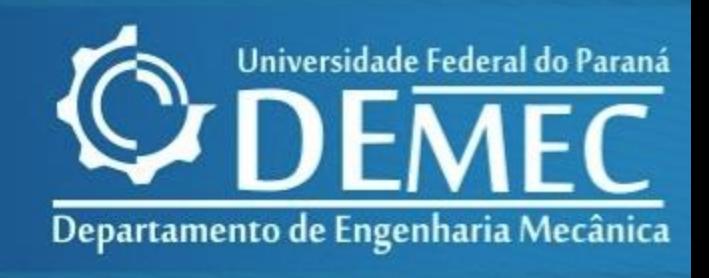

### TMEC001 - CÁLCULO NUMÉRICO CAPÍTULO 02 – SOLUÇÕES NUMÉRICAS DE EQUAÇÕES DE UMA VARIÁVEL

*Prof. Felipe R. Loyola Disciplina: Cálculo Numérico 1º Semestre de 2020*

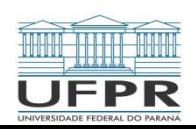

TMEC001 – Cálculo Numérico Prof: Felipe R. Loyola

# 2.2 Métodos Abertos

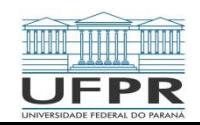

# 2.2 – Métodos Abertos

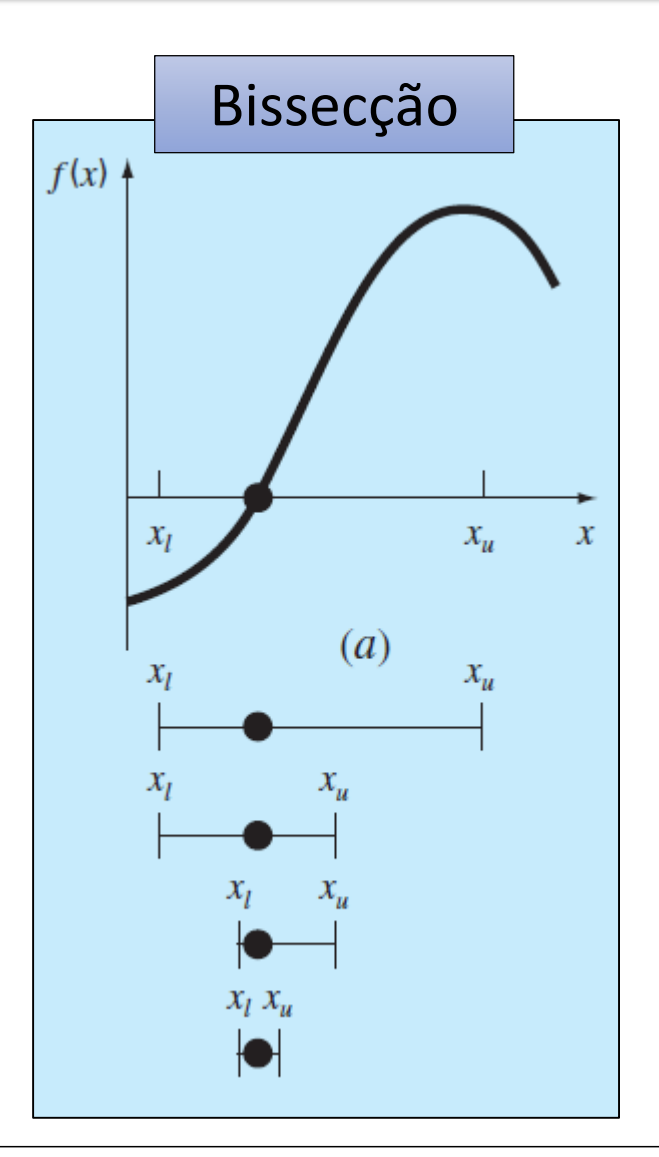

 Nos métodos intervalares, a raiz era localizada dentro de um intervalo prescrito por um limitante inferior e superior. As aplicações repetidas desses métodos sempre resultam em estimativas mais próximas do valor verdadeiro da raiz. Tais métodos são ditos convergentes porque se aproximam da raiz verdadeira à medida que os cálculos prosseguem.

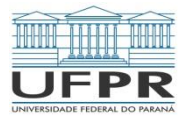

# 2.2 – Métodos Abertos

 Em contraste, os métodos abertos são baseados em fórmulas que exigem apenas um único valor inicial de x ou dois valores iniciais que não delimitam necessariamente a raiz. Como tal, em algumas vezes divergem ou se afastam da raiz verdadeira à medida que os cálculos prosseguem. Quando os métodos abertos convergem, entretanto, eles em geral o fazem muito mais rapidamente que os métodos intervalares.

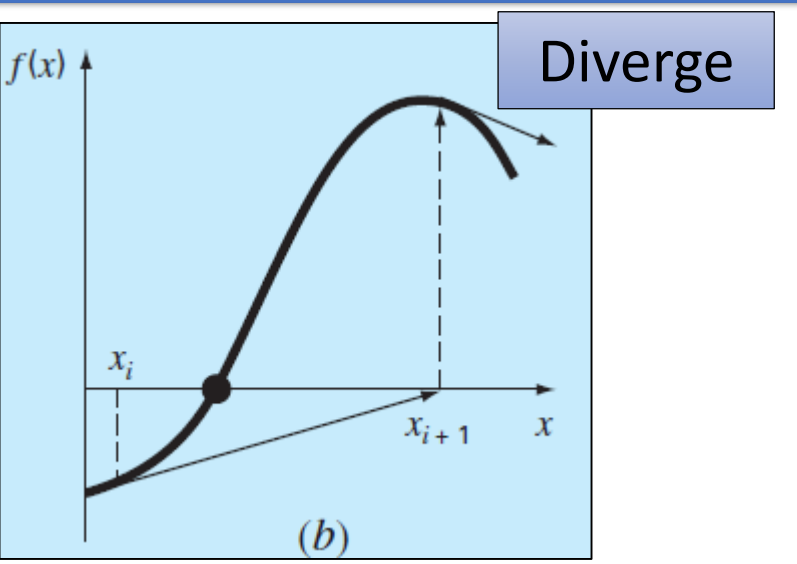

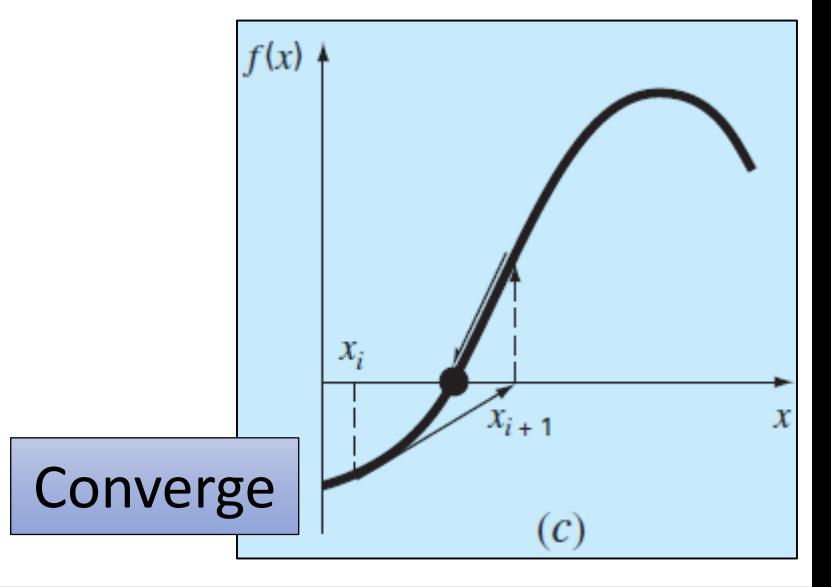

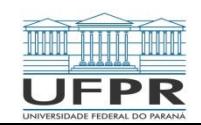

• Como mencionado anteriormente, os métodos abertos usam uma fórmula para prever a raiz. Tal fórmula pode ser reduzida para a iteração de ponto fixo simples (ou também chamada de iteração de um ponto, substituições sucessivas ou aproximações sucessivas) reescrevendo a equação  $f(x) = 0$  de modo que x esteja isolado no lado esquerdo da equação:

$$
x = g(x) \tag{01}
$$

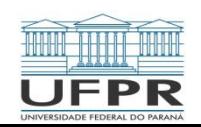

 Pode-se conseguir essa transformação ou por manipulação algébrica ou simplesmente somando x em ambos os lados da equação original. A utilidade da equação anterior (01) é que ela fornece uma fórmula para prever um novo valor de x e função de um valor x anterior. Portanto, dada uma aproximação inicial para a raiz x<sub>i</sub>, a equação anterior pode ser usada para calcular uma nova estimativa x<sub>i+1</sub>, expressa pela fórmula iterativa.

$$
x_{i+1} = g(x) \tag{02}
$$

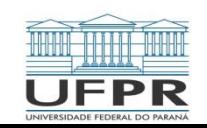

**Exemplo**: Usar o Método da Iteração de Ponto Fixo para localizar a raiz de:

$$
f(x)=e^x-x
$$

**Solução**: A função pode ser separada diretamente na forma da equação (02)

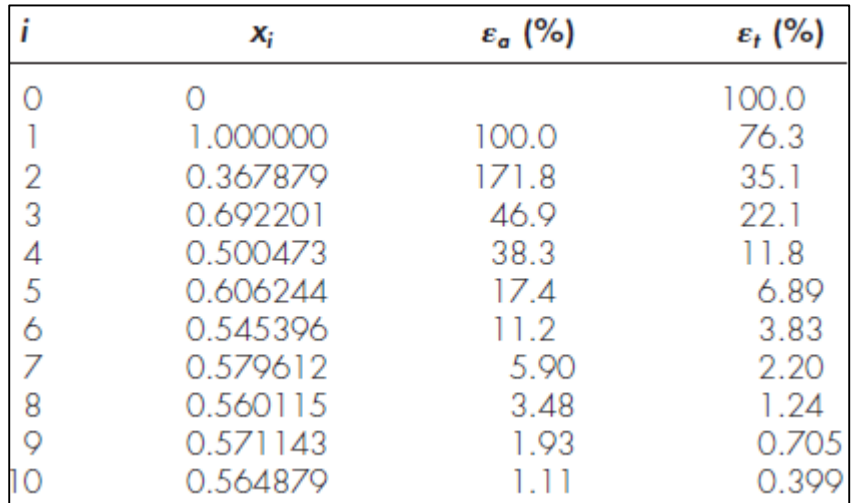

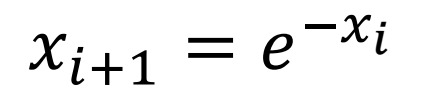

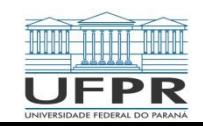

(02)

#### Convergência

Tomando-se a equação iterativa do método

$$
x_{i+1} = g(x_i) \tag{03}
$$

(04)

e supondo-se que a solução verdadeira seja  $x_r = g(x_r)$ 

ao se subtrair as equações obtém-se

$$
x_r - x_{i+1} = g(x_r) - g(x_i)
$$
 (05)

 O Teorema do Valor Médio para derivadas afirma que , se a função g(x) e a sua primeira derivada forem contínuas sobre um intervalo a ≤ x ≤ b, então existe pelo menos um valor de  $x = \xi$  dentro do intervalo tal que:

$$
g(\xi) = \frac{g(b) - g(a)}{b - a}
$$
 (06)

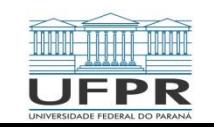

 $\cdot$  O lado direito dessa equação é a inclinação da reta ligando  $g(a)$  e  $g(b)$ . Logo, o Teorema do Valor Médio afirma que existe um ponto entre a e b que tem uma inclinação denotada por  $g'(\xi)$  que é paralela à reta ligando  $g(a)$  a  $g(b)$ . Fazendo-se, então,  $a = x_i$  e  $b = x_r$ , o lado direito da equação anterior (06) pode ser expresso como:

$$
g(x_r) - g(x_i) = (x_r - x_i)g'(\xi)
$$
 (07)

Se o erro verdadeiro para a i-ésima iteração for definido por

$$
E_{t,i} = x_r - x_i \tag{08}
$$

Então a equação acima torna-se:

$$
E_{t,i+1} = g'(\xi) E_{t,i}
$$
 (09)

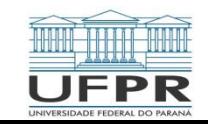

- Consequentemente, se  $|g'(\xi)| < 1$ , os erros diminuem a cada iteração. Para  $|g'(\xi)| > 1$ , o erro cresce. Observa-se também que, se a derivada for positiva, os erros serão positivos e, portanto, a solução será monótona; se a derivada for negativa os erros oscilarão.
- Um desdobramento da análise é que ela também demonstra que, quando o método converge, o erro é aproximadamente proporcional e inferior ao erro no passo anterior. Por essa razão, a iteração do ponto fixo é dita linearmente

#### convergente.

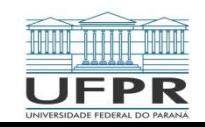

 A descrição gráfica da convergência e da divergência do método do ponto fixo é feita com o auxílio do método gráfico das duas curvas. Neste caso, se  $f_1(x) =$  $f_2(x)$ , pode-se separar a equação em duas componentes:  $y_1 = f_1(x)$  e  $y_2 =$  $f_2(x)$ . Neste caso, os valores de x correspondentes às intersecções dessas funções representam as raízes da função original.

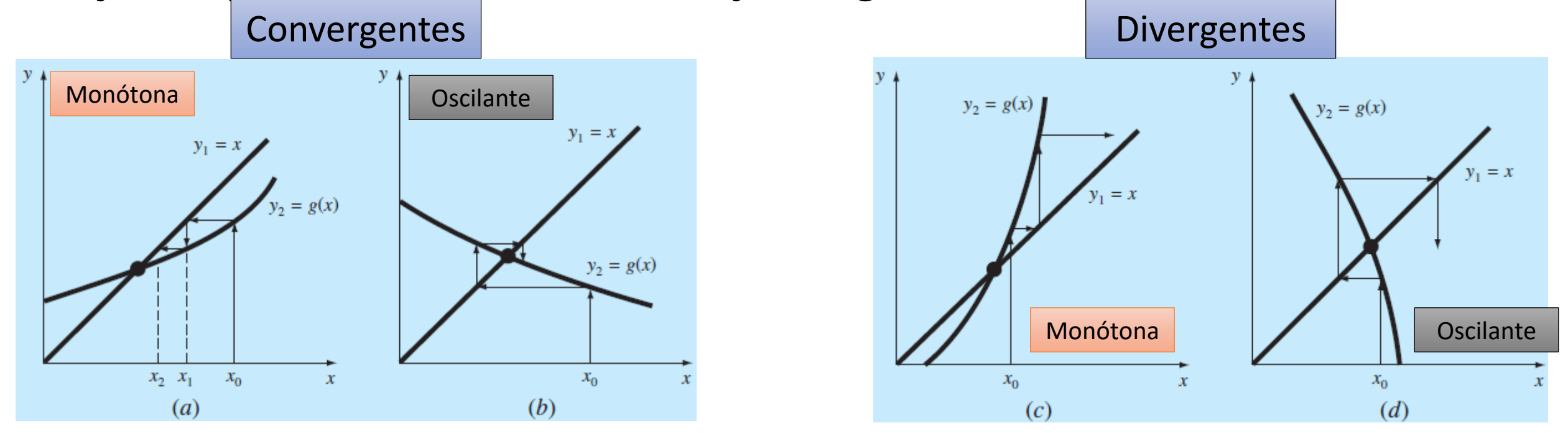

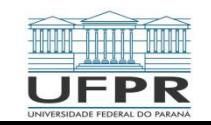

TMEC001 – Cálculo Numérico 13/03/2020 Prof: Felipe R. Loyola 11

#### Algoritmo do Método de Iteração de Ponto Fixo

```
FUNCTION Fixpt(x0, es, imax, iter, ea)
xr = x0iter = 0DO.
   xrold = xrxr = g(xroll)iter = iter + 1IF xr \neq 0 THEN
     ea = \left| \frac{xr - xrold}{xr} \right| \cdot 100END IF
   IF ea \lt es OR iter \geq imax EXIT
END DO
Fixpt = xrEND Fixpt
```
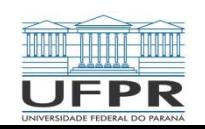

 Talvez seja a fórmula mais amplamente utilizada para localizar um zero de função seja a equação de Newton-Raphson. Se a aproximação inicial da raiz for x<sub>i</sub>, podese estender uma reta tangente a partir do ponto  $[x_i, f(x_i)]$ . O ponto onde essa tangente cruza o eixo x usualmente representa uma estimativa melhorada da raiz

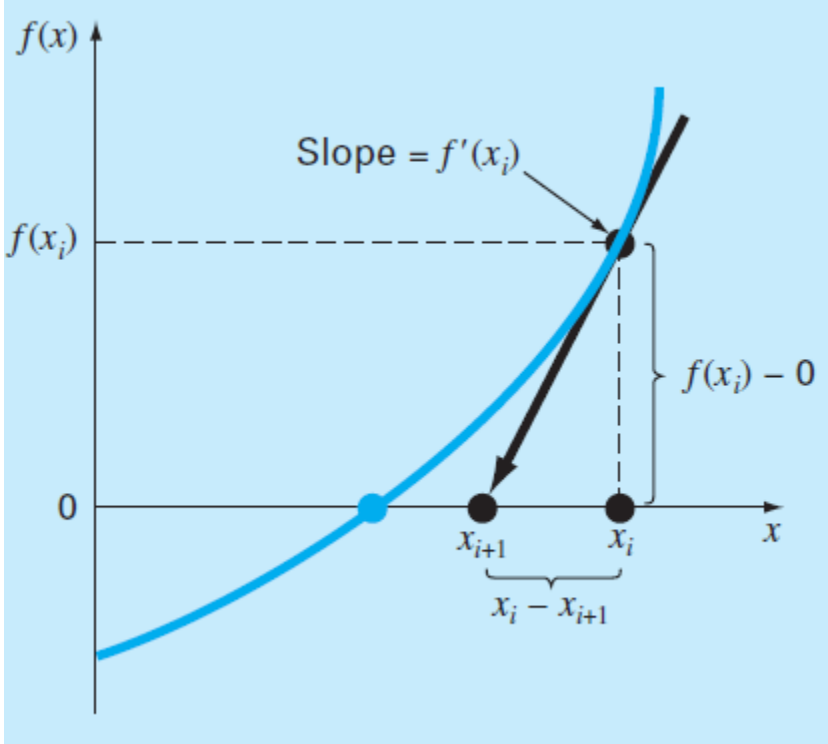

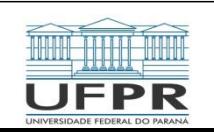

 O método de Newton-Raphson pode ser deduzido com base em sua interpretação geométrica (ou alternativamente, empregando-se a série de Taylor). Graficamente, a primeira derivada em x é equivalente a:

$$
f'(x_i) = \frac{f(x_i) - 0}{x_i - x_{i+1}}
$$
\n(10)

que pode ser reorganizada para fornecer

$$
x_{i+1} = x_i - \frac{f(x_i)}{f'(x_i)}
$$
 (11)

A equação acima é chamada de fórmula de Newton-Raphson.

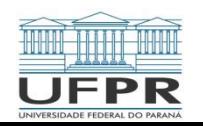

Alternativamente, empregando-se a série de Taylor, tem-se:

$$
f(x_{i+1}) = f(x_i) + f'(x_i)(x_{i+1} - x_i) + \frac{f''(\xi)}{2!}(x_{i+1} - x_i)^2
$$
 (12)

onde ξ está em algum ponto do intervalo de x<sub>i</sub> a x<sub>i+1</sub>. Uma versão aproximada é obtida truncando-se a série após o termo da primeira derivada:

$$
f(x_{i+1}) \approx f(x_i) + f'(x_i)(x_{i+1} - x_i)
$$
 (13)

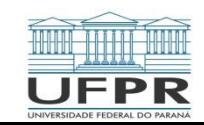

A equação (13) pode ser reescrita como

$$
x_{i+1} = x_i - \frac{f(x_i)}{f'(x_i)}
$$
 (14)

que é idêntica à fórmula de Newton-Raphson (11). Além da dedução, a série de Taylor também pode ser usada para realizar uma estimativa do erro da fórmula, o que se consegue percebendo que, se a série de Taylor completa fosse empregada, seria obtido um resultado exato.

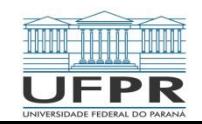

• Nessa situação,  $x_{i+1} = x_{i}$ , na qual  $x_{i}$  é o valor verdadeiro da raiz. Substituindo essa valor junto com f( $x_r$ ) = 0 na equação (12) obtém-se:

$$
0 = f(x_i) + f'(x_i)(x_r - x_i) + \frac{f''(\xi)}{2!}(x_r - x_i)^2
$$
 (15)

A equação (13) pode ser substituída da equação (15) fornecendo:

$$
0 = f'(x_i)(x_r - x_{i+1}) + \frac{f''(\xi)}{2!}(x_r - x_i)^2
$$
 (16)

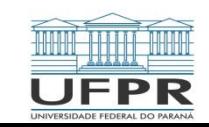

#### Erros no Método de Newton-Raphson

• Percebendo-se que o erro é igual à discrepância entre  $x_{i+1}$  e o valor verdadeiro de x<sub>r</sub>, como em

$$
E_{t,i+1} = x_r - x_{i+1}
$$
 (17)

tem-se que a equação (16) pode ser expressa por:

$$
0 = f'(x_i)E_{t,i+1} + \frac{f''(\xi)}{2!} (E_{t,i})^2
$$
 (18)

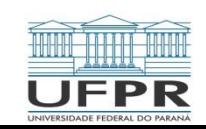

 Supondo–se a convergência, ambos os valores de xi e ξ deveriam eventualmente ser aproximados pela raiz  $x<sub>r</sub>$  e a equação (18) pode ser reorganizada para fornecer

$$
E_{t,i+1} = \frac{-f''(x_r)}{2f'(x_r)} (E_{t,i})^2
$$
\n(19)

 De acordo com a equação acima, o erro é aproximadamente proporcional ao quadrado do erro anterior. Isso significa que o número de casas decimais corretas aproximadamente dobra a cada iteração tem comportamento é chamado de convergência quadrática.

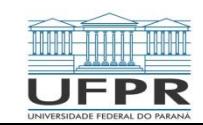

#### Armadilhas do método de Newton-Raphson

- Embora o método de Newton-Raphson seja em geral muito eficiente, há situações nas quais ele apresenta um desempenho insatisfatório. O ponto em comum de todas as situações, contudo, é o fato de a derivada da função f(x) ser nula ou apresentar um valor próximo a zero. Citam-se como exemplos dessas situações:
- i. Raízes múltiplas
- ii. Proximidades de pontos de inflexão
- iii. Proximidades de máximos ou mínimos (globais ou locais)

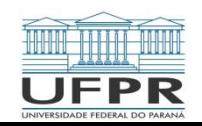

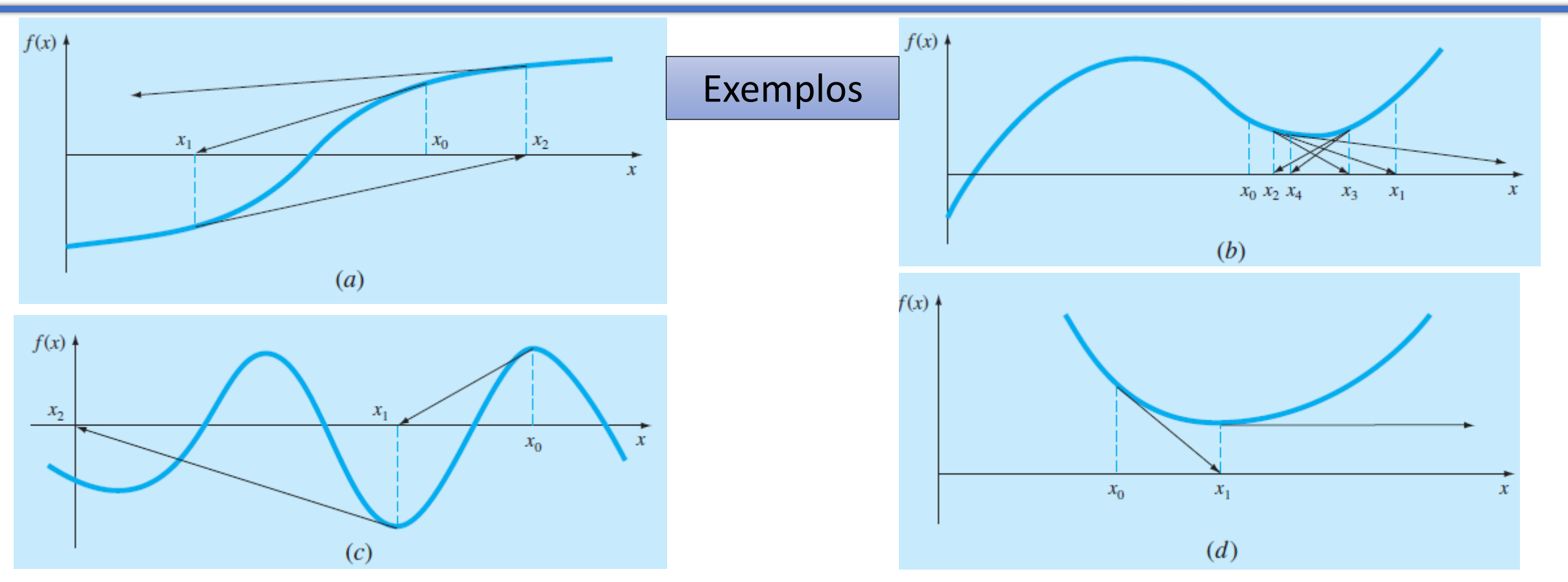

 Não existe critério geral de convergência para o método de Newton-Raphson. Sua convergência depende da natureza da função e da precisão da aproximação inicial Deve-se, assim, garantir que a aproximação inicial esteja "suficientemente" próxima da raiz, embora para algumas funções nenhuma aproximação funcionará.

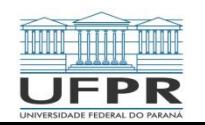

 Um problema em potencial na implementação do método de Newton-Raphson é o cálculo da derivada. Embora isso não seja inconveniente para muitas funções, como polinômios, para outras o cálculo das derivadas pode ser extremamente inconveniente ou difícil. Nesses casos, a derivada pode ser aproximada por uma diferença dividida regressiva, como em:

$$
f'(x_i) \approx \frac{f(x_{i-1}) - f(x_i)}{x_{i-1} - x_i}
$$
 (20)

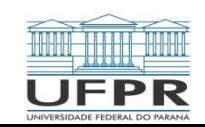

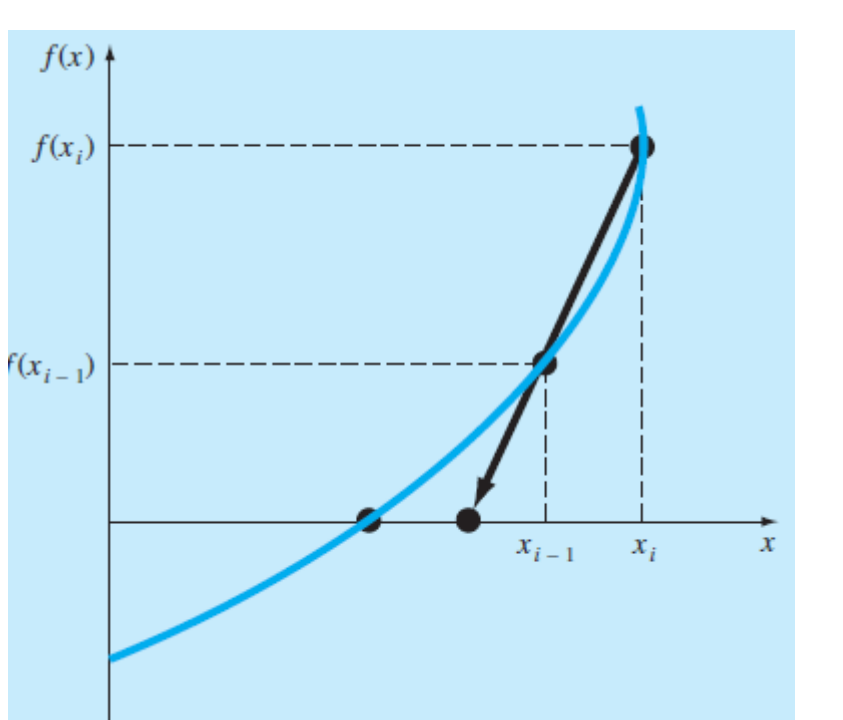

 Essa aproximação pode ser substituída na equação (11) para fornecer a seguinte equação iterativa

$$
x_{i+1} = x_i - \frac{f(x_i)(x_{i-1} - x_i)}{f(x_{i-1}) - f(x_i)}
$$
(21)

A equação acima é a fórmula do Método da Secante. Devese notar que a abordagem exige duas estimativas iniciais de x. Porém, como não é exigido que f(x) mude de sinal entre as estimativas, ele não é classificado como um método intervalar.

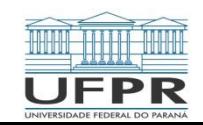

#### **Diferença entre os métodos da secante e falsa posição**

 Comparando-se as equações iterativas dos métodos da falsa posição e da secante, observa-se que as mesmas são idênticas em ambos os casos, são utilizadas duas estimativas iniciais para calcular uma aproximação da inclinação da função que é utilizada para projetar para o eixo x uma nova estimativa da raiz. Entretanto, uma diferença crítica entre os métodos é a forma com que um dos valores iniciais é substituído pela nova estimativa. Enquanto no método da falsa posição garante-se que as duas estimativas empregadas sempre delimitam a raiz, no método da secante há a substituição dos valores em sequência escrita, isto é, o novo valor  $x_{i+1}$ substitui x<sub>i</sub> e o valor de x<sub>i</sub> substitui x<sub>i-1</sub>. Em certos casos, isso pode levar à divergência.

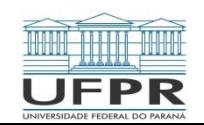

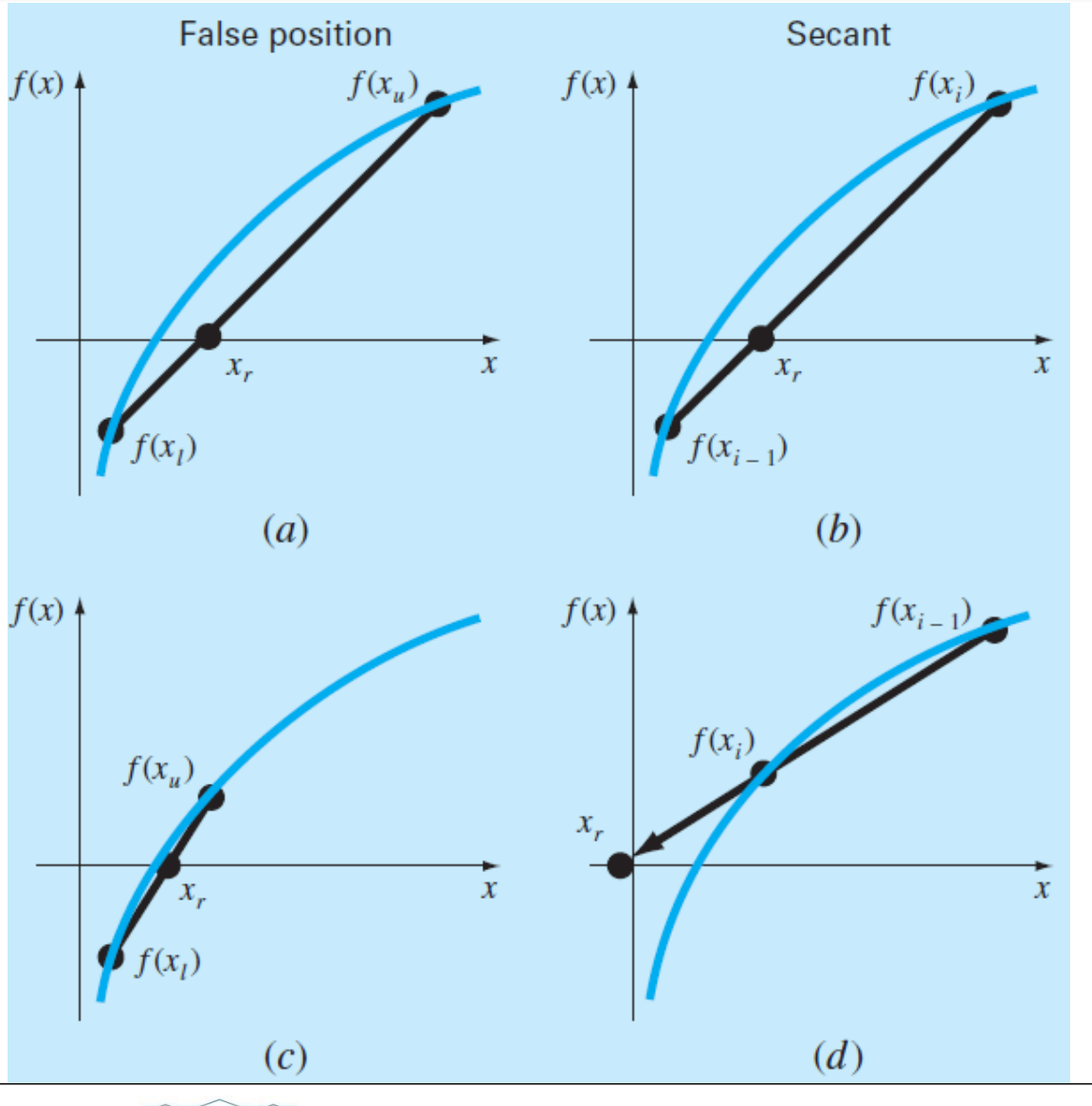

 Embora o método da secante possa ser divergente, quando ele converge, usualmente, o faz a uma taxa mais rápida do que o método da falsa posição. A inferioridade do método da falsa posição resulta de uma extremidade permanecer fixa para continuar a limitar a raiz. Essa propriedade, que é vantajosa do ponto de vista de impedir a divergência, é uma desvantagem com relação à taxa de convergência.

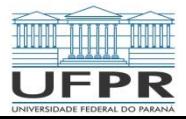

TMEC001 – Cálculo Numérico 13/03/2020 Prof: Felipe R. Loyola 25

# 2.2.4 – Raízes Múltiplas

- Uma raiz múltipla corresponde a um ponto onde a função é tangente ao eixo x. Isso causa algumas dificuldades para muitos métodos numéricos:
- i. O fato de a função não mudar de sinal em raízes de multiplicidade par **impede** o uso dos métodos intervalares confiáveis, de modo que a análise deve recair nos métodos abertos, sujeitos à divergência.
- ii. Um outro problema possível está relacionado ao fato de que não só  $f(x)$ , mas também  $f'(x)$  vai a zero na raiz. Isso introduz problemas tanto no método de Newton-Raphson quanto no da secante, uma vez que ambos contem a derivada (ou sua estimativa) no denominador. Uma forma simples de contornar esse problema baseia-se no fato de que f(x) sempre atingirá zero antes de f'(x). Portanto, se uma verificação do zero for incluída no programa, os cálculos podem ser parados antes de f'(x) atingir zero.

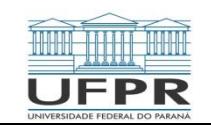

# 2.2.4 – Raízes Múltiplas

iii. É possível demonstrar que os métodos de Newton-Raphson e da secante são linearmente (ao invés de quadraticamente) convergentes para raízes múltiplas. Foram propostas formas alternativas (modificadas) para contornar tal problema, como empregar as seguintes formulações:

$$
x_{i+1} = x_i - m \frac{f(x_i)}{f'(x_i)}
$$
 (22)

onde m é a multiplicidade da raiz, ou ainda

$$
x_{i+1} = x_i - \frac{f(x_i)f'(x_i)}{[f'(x_i)]^2 - f(x_i)f''(x_i)}
$$
(23)

entre outras expressões

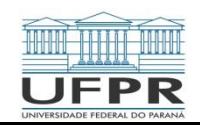

$$
2.2 - Exemplos
$$

**Exemplo**: Considere a equação

$$
f(c) = \frac{667,38}{c} \left[ 1 - e^{-0,146843c} \right] - 40
$$

solucionada anteriormente pelos métodos da bissecção e da falsa posição. Resolva-a também utilizando os métodos do ponto fixo, Newton-Raphson e secante, empregando como critério de parada  $\varepsilon$ <sub>a</sub> = 0,5%. Como estimativa inicial para os métodos de Newton-Raphson e do ponto fixo empregue  $x_0 = 12$ , no caso do método da secante, utilize  $x_0 = 12$  e  $x_1 = 16$ .

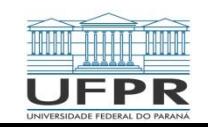

**Exemplo**: Determine a raiz positiva de:

$$
f(x)=x^{10}-1
$$

Empregando os métodos da bissecção, da falsa posição, de Newton-Raphson e da secante. Empregue o intervalo inicial [0 ; 1,5] para os métodos da bissecção e da falsa posição, a estimativa inicial  $x_0 = 0.01$  para o método de Newton-Raphson e os valores de  $x_0$ = 0 e  $x_1$ =1,5 para o método da secante. Em todos os casos, empregue uma tolerância de 10-12 .

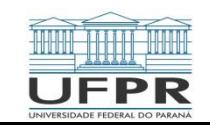